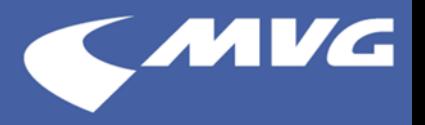

## **Einstellungen für mobilitätseingeschränkte Reisende in der App MVG Fahrinfo München**

In der Verbindungsübersicht können Sie sich nun auch Funktionsstörungen von Aufzügen und Rolltreppen anzeigen lassen, sowie ausschließlich Verbindungen mit barrierefreiem Einstieg wählen.

## **1. Funktionsstatus von Rolltreppen und Aufzügen überprüfen**

Die Verbindungsabfrage kann auf Wunsch den aktuellen Funktionsstatus von Rolltreppen und Liften der MVG anzeigen.

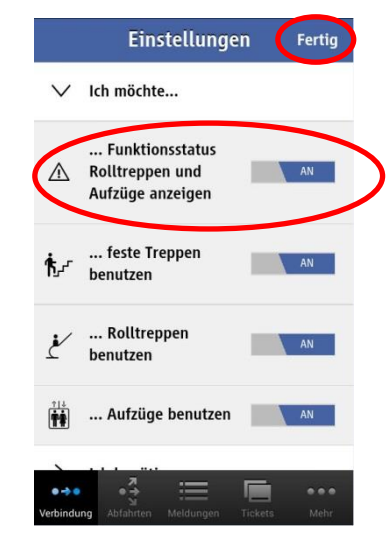

- Tipp auf "Einstellungen" und den Menüpunkt "Ich möchte…".
- $\cdot$  Hier nun die Option "... Funktionsstatus Rolltreppen und Aufzüge anzeigen" aktivieren.
- Einstellung durch Tipp auf "Fertig" speichern

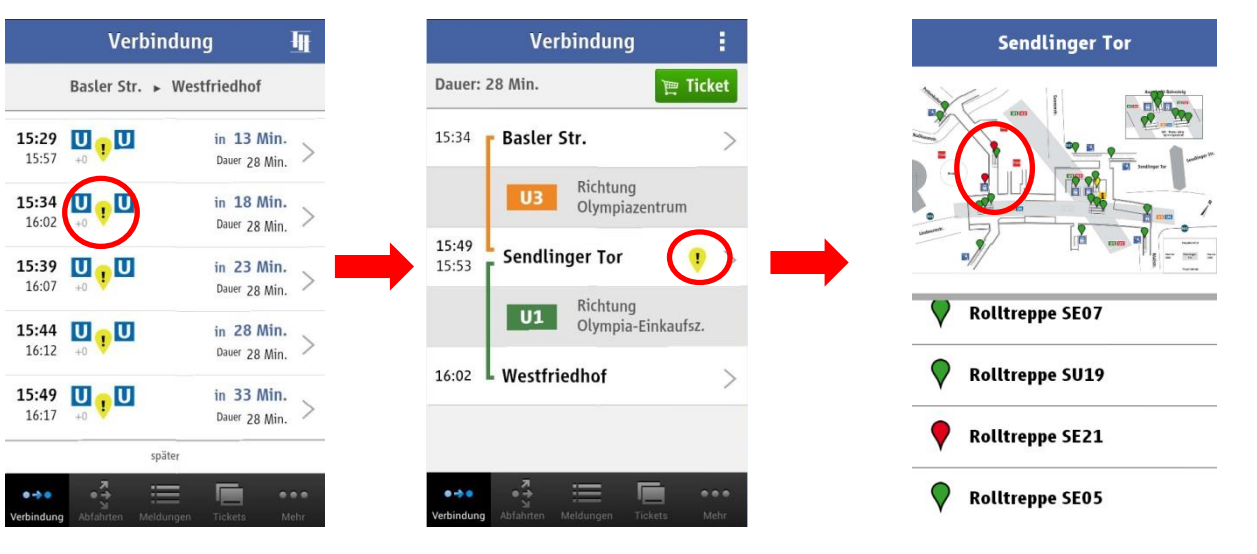

- Bei Verbindungsabfragen wird nun auf Störungen am Start-, Ziel- oder Umsteigebahnhof, hingewiesen, sofern eine Störung von Aufzügen oder Rolltreppen vorliegt.
- Durch Tippen auf das Ausrufezeichen, erhalten Sie eine Stationsübersicht des betroffenen Bahnhofs und können in Echtzeit überprüfen, in welchem Umfang Ihre Verbindung von dieser Funktionsstörung betroffen ist.

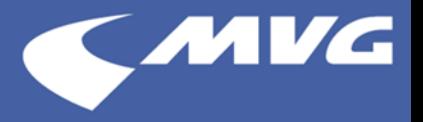

## **2. Deaktivieren von Treppen und Rolltreppen bei Verbindungsabfragen**

Treppen und Rolltreppen können hier innerhalb der Verbinnungsabfrage komplette deaktiviert werden, sodass nur noch Verbindungen ohne diese angezeigt werden.

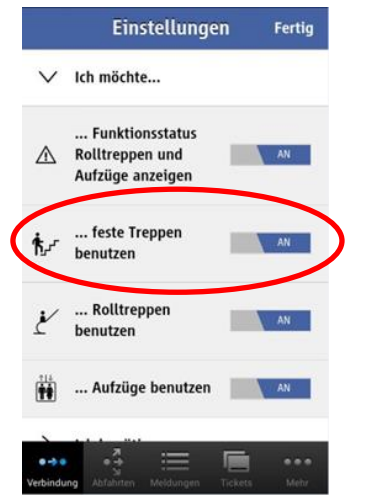

- Tipp auf "Einstellungen" und den Menüpunkt "Ich möchte…".
- Treppen und auch Rolltreppen können hier deaktiviert werden.
- Einstellung durch Tipp auf "Fertig" speichern.

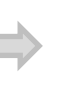

Durch die Auswahl können von der Grundeinstellung abweichende Ergebnisse (spätere Anschlüsse, andere Umsteigehaltestellen) angezeigt werden.

## **3. Verbindungsabfragen mit barrierefreien Einstieg ins Fahrzeug**

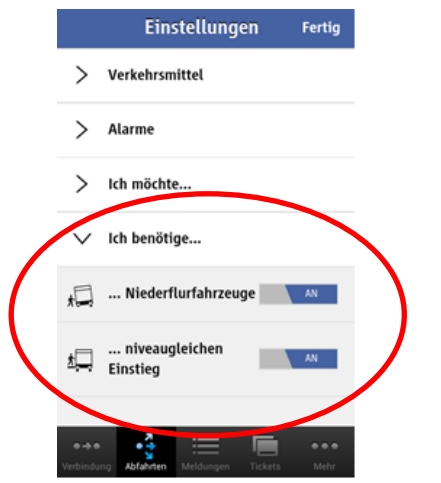

• Tipp auf

"Einstellungen" und den Menüpunkt "Ich benötige…".

• Niederflurfahrzeuge und niveaugleichen Einstieg aktivieren Einstellung durch Tipp auf "Fertig" speichern.

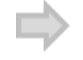

Durch die Auswahl können von der Grundeinstellung abweichende Ergebnisse (spätere Anschlüsse, andere Umsteigehaltestellen) angezeigt werden. Bitte beachten Sie, dass aufgrund von Störungen kurzfristig auch nicht Niederflurfahrzeuge eingesetzt werden können.

**Vorsicht:** Aktuell werden dann nur S-Bahn, Bus und Tram berücksichtigt.